# **ФЕДЕРАЛЬНОЕ ГОСУДАРСТВЕННОЕ УНИТАРНОЕ ПРЕДПРИЯТИЕ УРАЛЬСКИЙ НАУЧНО-ИССЛЕДОВАТЕЛЬСКИЙ ИНСТИТУТ МЕТРОЛОГИИ (ФГУП «УНИИМ»)**

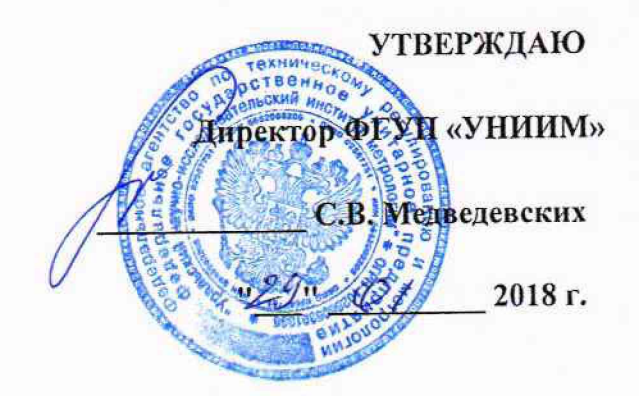

# ГОСУДАРСТВЕННАЯ СИСТЕМА ОБЕСПЕЧЕНИЯ ЕДИНСТВА ИЗМЕРЕНИЙ

# **Анализаторы рентгенофлуоресцентные портативные EXPLORER 5000 МЕТОДИКА ПОВЕРКИ МП 269-251-2017**

**Екатеринбург** 

**2018**

# **ПРЕДИСЛОВИЕ**

**1 РАЗРАБОТАНА ФГУП «Уральский научно-исследовательский институт метрологии» (ФГУП «УНИИМ»)**

**2 ИСПОЛНИТЕЛЬ и.о. зав. лаб. 251, Собина Е.П.**

**3 УТВЕРЖДЕНА директором ФГУП «УНИИМ» в 2018 г.**

# СОДЕРЖАНИЕ

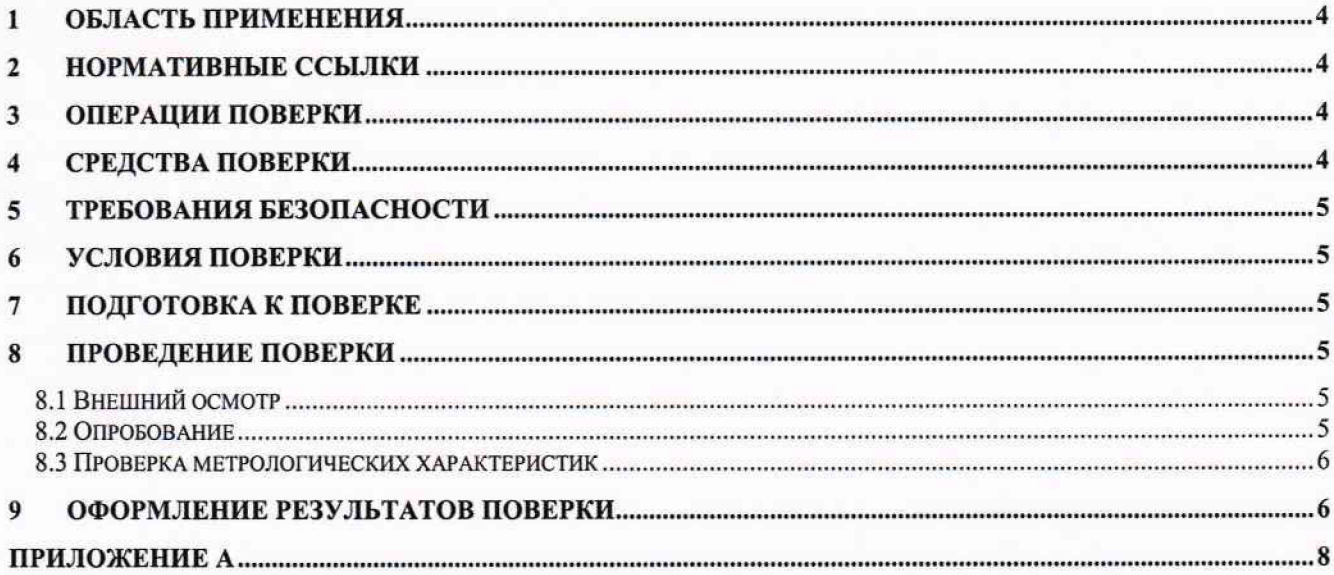

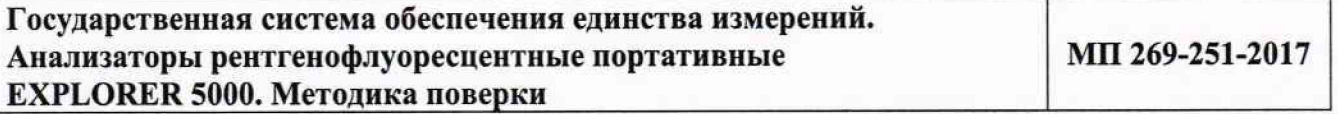

**Дата введения в действие: 2018 г.**

# **1 Область применения**<br>Настоящая методика поверки

<span id="page-3-0"></span>**Настоящая методика поверки распространяется на анализаторы рентгенофлуоресцентные портативные EXPLORER 5000, выпускаемые фирмой «Jiangsu Skyray Instrument Co., Ltd.», Китай, и устанавливает методы и средства первичной и периодической поверок.**

**Поверка анализатора должна производиться в соответствии с требованиями настоящей методики.**

<span id="page-3-1"></span>**Интервал между поверками - 1 год.**

## **2 Нормативные ссылки**

**В настоящей методике поверки использованы ссылки на следующие документы:**

**ГОСТ 12.2.007.0-75 Система стандартов безопасности труда. Изделия электротехнические. Общие требования безопасности**

**Приказ Минтруда России от 24.07.2013 N 328н «Об утверждении Правил по охране труда при эксплуатации электроустановок»**

**Приказ Минпромторга России от 02.07.2015 № 1815 «Об утверждении порядка проведения поверки средств измерений, требования к знаку поверки и содержанию свидетельств о поверке».**

### **3 Операции поверки**

<span id="page-3-2"></span>**3.1 При поверке должны быть выполнены операции, указанные в таблице 1. Таблица 1 - Операции поверки**

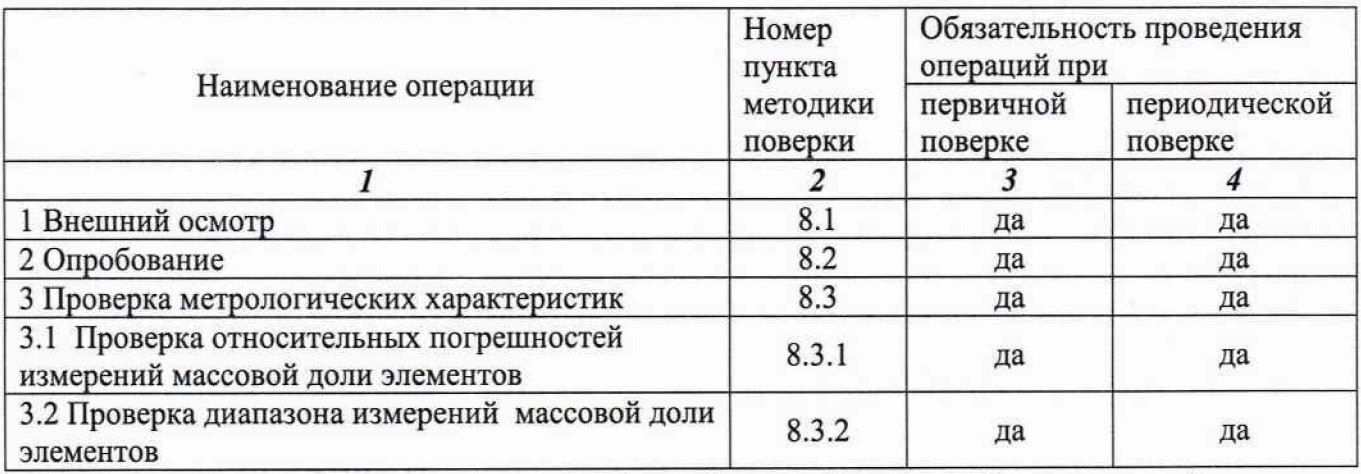

**3.2 В случае невыполнения требований хотя бы к одной из операций поверка прекращается, анализатор бракуется.**

**3.3 Допускается проводить поверку в ограниченном диапазоне измерений, а также с применением только тех матриц стандартных образцов, для которых предполагается использовать анализатор. Данную информацию приводят в свидетельстве о поверке.**

## **4 Средства поверки**

**4.1 При проведении поверки применяют следующее средства поверки:**

**- стандартные образцы (СО) состава сталей легированных ГСО 8876-2007 (интервал аттестованных значений массовой доли элементов от 0,0023 % до 38 %, интервал границ абсолютной погрешности аттестованных значений при Р=0,95 от ±0,0002 % до ±0,1 %);**

**- стандартные образцы состава латуни марок JI70, JI68, JI63, JI070-1, JI062-1 (комплект VSL3) ГСО 10742-2016 (интервал аттестованных значений массовой доли элементов от 0,0046 % до 74 %, интервал границ абсолютной погрешности аттестованных значений при Р=0,95 от ±0,0006 % до ±0,6 %).**

**4.2 Для контроля внешних влияющих факторов применяют средства измерений температуры и относительной влажности окружающей среды с диапазонами измерений, охватывающими условия по п. 6.**

**4.3 Средства измерений, применяемые для поверки, должны быть поверены, а СО должны иметь действующие паспорта.**

**4.4 Допускается применение других стандартных образцов утвержденных типов, имеющих аттестованные значения в интервале массовой доли элементов от 0,1 % до 99,0** *%,* **границы относительной погрешности аттестованных значений при Р=0,95 не более 1/3 от погрешности анализатора.**

#### **5 Требования безопасности**

**При проведении поверки должны быть соблюдены требования Приказа Минтруда России от 24.07.2013 N 328н «Об утверждении Правил по охране труда при эксплуатации электроустановок», требования ГОСТ 12.2.007.0.**

#### **6 Условия поверки**

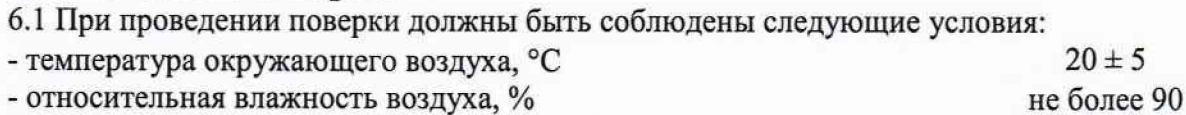

**6.2 Анализатор устанавливается вдали от источников магнитных и электрических полей. Анализатор должен находиться на ровной и устойчивой поверхности, без возможности тряски; необходимо соблюдать дистанцию между задней панелью анализатора и стеной в соответствии с РЭ.**

#### **7 Подготовка к поверке**

**7.1 Анализатор подготовить к работе в соответствии с РЭ.**

**7.2 Стандартные образцы, используемые при поверке, подготовить в соответствии с их инструкцией по применению.**

#### **8 Проведение поверки**

**8.1 Внешний осмотр**

**При внешнем осмотре установить:**

**- отсутствие видимых повреждений анализатора;**

**- соответствие комплектности, указанной в РЭ;**

**- четкость обозначений и маркировки.**

**8.2 Опробование**

**8.2.1 Проверить работоспособность органов управления и регулировки анализатора при помощи встроенных систем контроля в соответствии с РЭ.**

**8.2.2 Провести проверку идентификационных данных ПО анализатора.**

**Номер версии ПО идентифицируется при двойном нажатии на область вывода изображения с камеры, которое расположено в основном меню анализатора. Наименование ПО анализатора может быть просмотрено при подключении анализатора к ПК, для этого** необходимо зайти в папку по адресу: Этот компьютер\Compact\\\Storage Card, скоопировать **файл ExplorerXRF на рабочий стол, а далее щелкнуть на нем правой кнопкой мыши, и в выпавшем меню выбрать пункт «Свойства», в открывшемся окне выбрать вкладку «Подробно».**

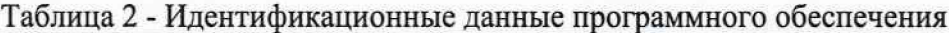

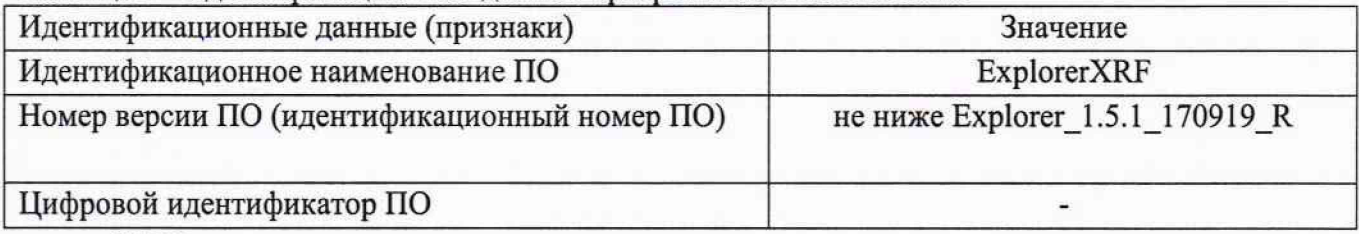

8.3 Проверка метрологических характеристик

8.3.1 Проверка относительных погрешностей измерений массовой доли элементов

8.3.1.1 Проверку относительных погрешностей измерений массовой доли элементов провести с использованием стандартных образцов утвержденных типов, приведенных в 4.1. Применяемыми ГСО необходимо обеспечить наличие хотя бы одного элемента в каждом из поверяемых диапазонов.

8.3.1.2 В разделе «Настройки» встроенного ПО анализатора выбирают приложение «Сплавы» проводят не менее 5 измерений массовой доли элементов (w<sub>ij</sub>, %) с временем усреднения сигнала 60 с, которое складывается из 30 с для измерений тяжелых элементов и 30 с для легких элементов. Результаты измерений заносят в протокол.

8.3.1.3 Рассчитать относительные погрешности каждого результата измерений массовой доли элемента по формуле

$$
\delta_{ij} = \frac{|w_{ij} - A_j| \cdot 100}{A_j},\tag{1}
$$

 $w_{ij}$  - *i*-результат измерения массовой доли *j*-го элемента, %; где

 $A_i$  – аттестованное значение массовой доли *j*-го элемента, %.

Полученные значения относительных погрешностей по формуле (1) для всех результатов измерений должны находиться в пределах допускаемых значений относительных погрешностей измерений массовой доли элементов, приведенных в таблице 3.

8.3.2 Определение диапазонов измерений массовой доли элементов

За диапазон измерений принимают данные по таблице 3, если для всех результатов измерений массовой доли элементов значения относительных погрешностей не превышают пределов, указанных в таблице 3. В случае, если проверка проведена не во всем диапазоне измерений, то за диапазон измерений принимают тот, в котором была проверена относительная погрешность измерений по 8.3.1.

Таблица 3 - Метрологические характеристики

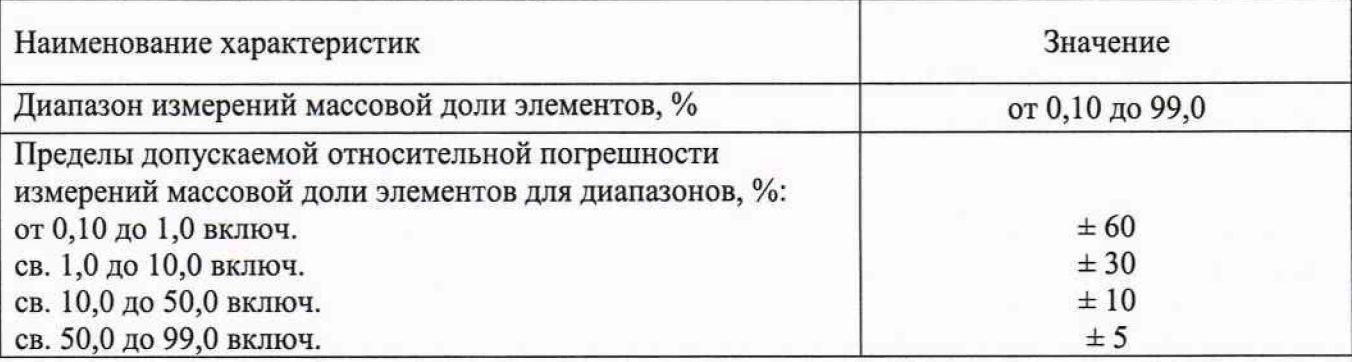

#### Оформление результатов поверки

9.1 Оформляют протокол проведения поверки по форме Приложения А.

**9.2 Положительные результаты поверки оформляют выдачей свидетельства о поверке в соответствии с Приказом Минпромторга России от 02.07.2015 № 1815. Знак поверки наносится на анализатор в соответствии с рисунком общего вида, приведенном в описании типа.**

**9.3 При отрицательных результатах поверки анализатор признают непригодным к дальнейшей эксплуатации, аннулируют свидетельство, гасят клеймо и выдают извещение о непригодности с указанием причин в соответствии с Приказом Минпромторга России от 02.07.2015 № 1815.**

**И.о. зав. лаб. 251 ФГУП «УНИИМ»**

 $\frac{C}{1-\frac{1}{2}}$ E.П. Собина

### ПРИЛОЖЕНИЕ А (рекомендуемое) ФОРМА ПРОТОКОЛА ПОВЕРКИ ПРОТОКОЛ № ПРОВЕДЕНИЯ ПОВЕРКИ

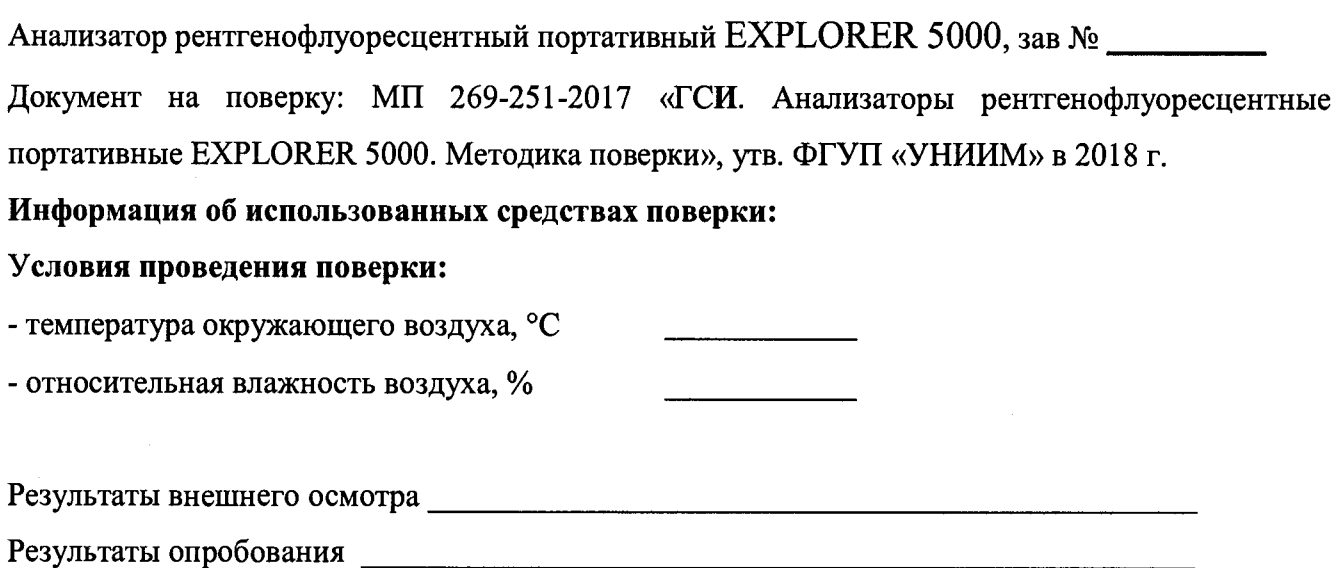

Номер версии встроенного ПО

### Проверка метрологических характеристик

Таблица А.1 - Проверка относительной погрешности измерений массовой доли элементов

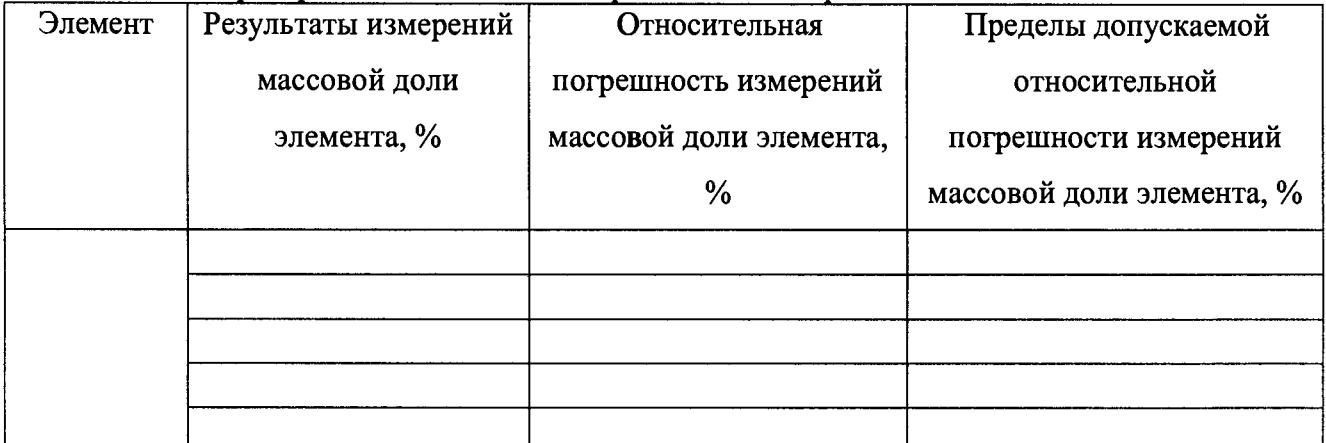

Таблица А.2 Проверка диапазона измерений массовой доли элементов

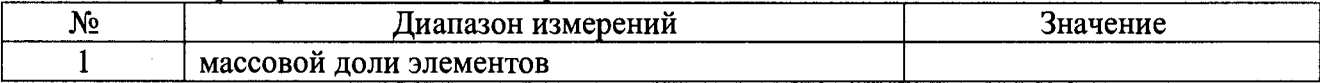

Выдано свидетельство о поверке (извещение о непригодности)

or  $\langle \hspace{-.08in} \langle \hspace{-.08in} \rangle \hspace{-.08in} \rangle$  20  $\Gamma, \mathbb{N}^{\mathsf{O}}$ 

Поверитель

Подпись

 $(\Phi$ <sub>M</sub>.O.)

Организация, проводившая поверку простанивать по простанизация, проводившая поверку